# Vue 项⽬规范

:snake: PascalCase 即⼤写字母开头的驼峰命名法

## ⼀、组件规范

### 1.1 组件名应该是多个单词

组件应该是由多个单词组成(⼤于等于2),且命名规范为 PascalCase 格式。这样是为了避免与现在以及未来的HTML元素冲突。

推荐 :white\_check\_mark:

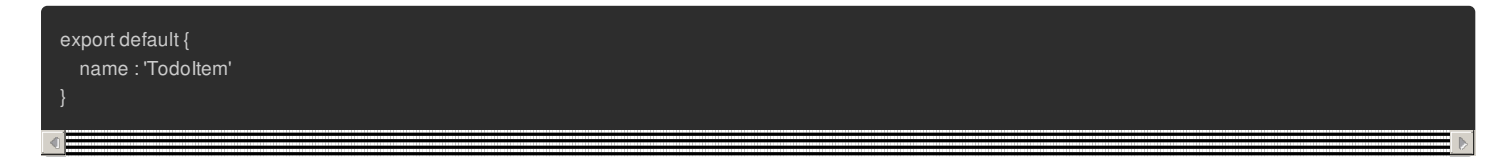

#### 不推荐 :negative\_squared\_cross\_mark:

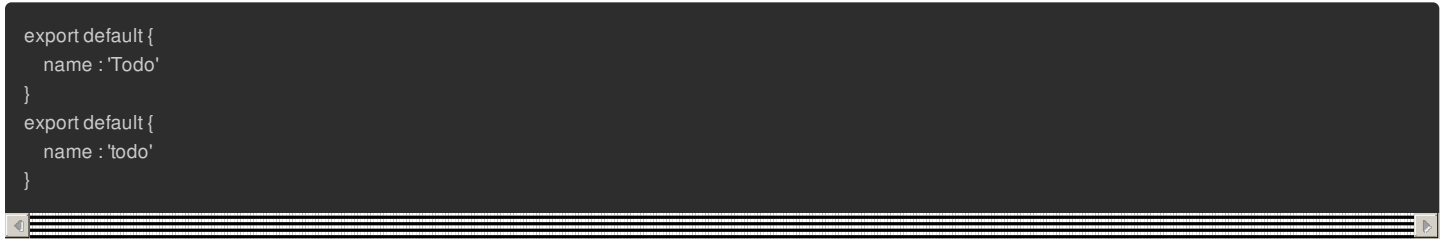

# 1.2 组件⽂件名

组件⽂件名应该是 kebab-case 格式

推荐 :white\_check\_mark:

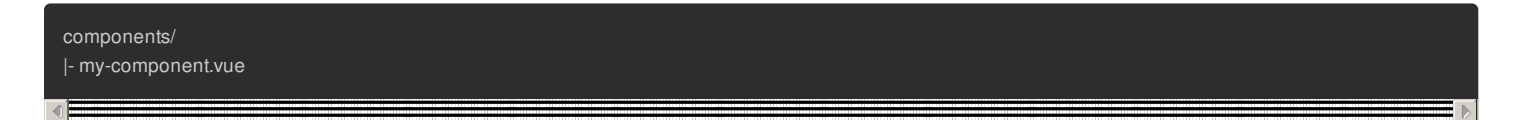

不推荐 :negative squared cross mark:

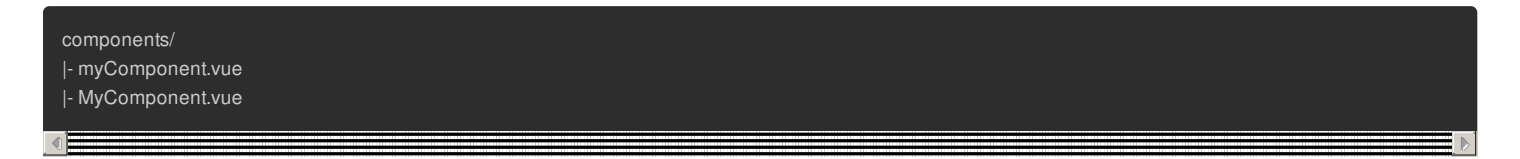

## 1.3 基础组件命名

基础组件文件名为 base 开头, 使用完整单词而不是缩写

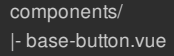

反例

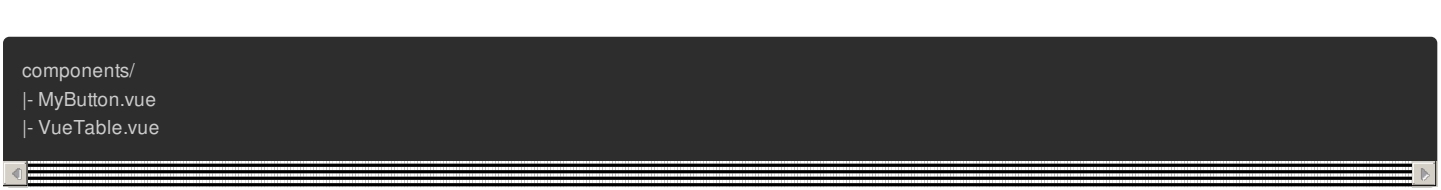

## 1.4 子组件命名

子组件若与父组件紧密耦合, 则必须以父组件作为前缀命名

推荐 :white\_check\_mark:

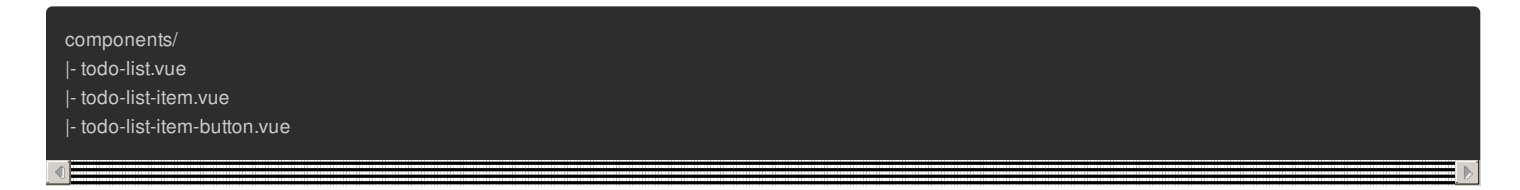

不推荐 :negative\_squared\_cross\_mark:

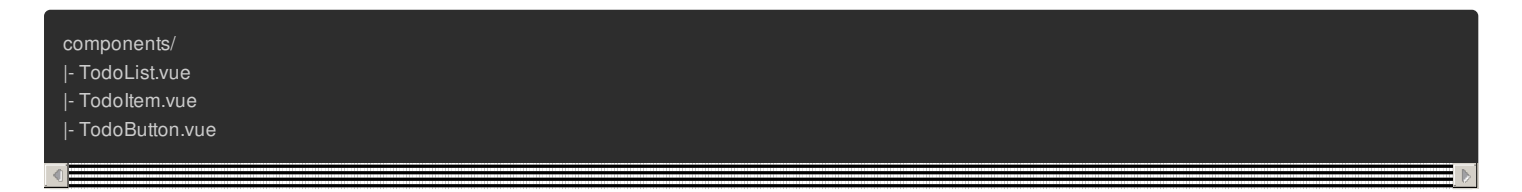

### 1.5 模板标签书写

在模板标签中使用组件,应该使用 PascalCase 格式, 并且使用自闭合组件

```
推荐 :white_check_mark:
```
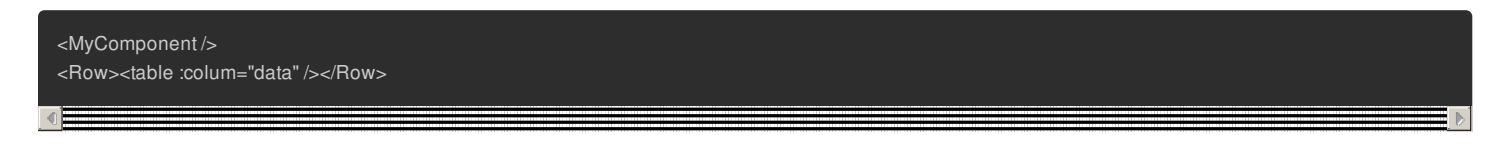

不i推荐 :negative\_squared\_cross\_mark:

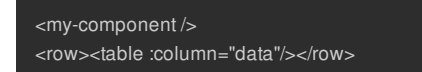

#### 1.6 组件data必须是函数

因为函数可以保证每次返回的都是一个新的对象,否则,将所有组件共用一个对象

## 1.7 Props 定义必须详细

- 必须使用 camelCase 命名
- 必须指定类型
- 必须加上注释,表明其含义
- 必须加上 required 或者 default, 或者二选一
- 如果有业务需要,必须加上 validator 验证

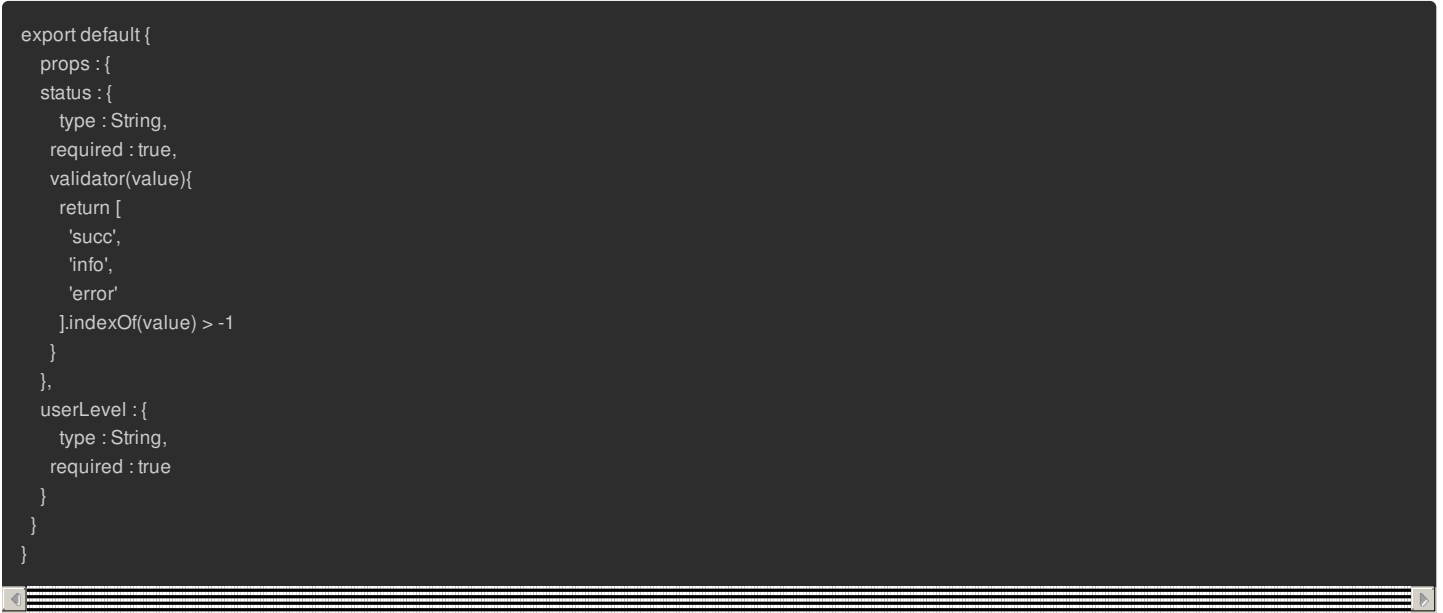

## 1.8 为样式设置作用域

<style> 标签添加 scoped 属性

# 1.9. 特性元素较多, 必须换行

推荐 :white\_check\_mark:

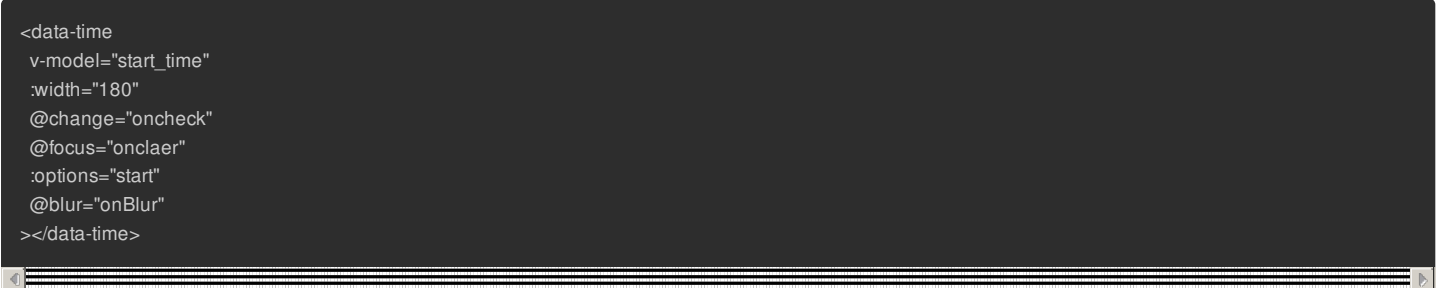

不推荐 :negative\_squared\_cross\_mark:

<data-time v-model="start\_time" :width='180' @change="oncheck" @focus="onclaer" :options="start" @blur="onBlur"></data-time>

### 1.10. 模板中使⽤简单的表达式

组件模板应该只包含简单的表达式,负责的表达式应该重构为计算属性或方法。复杂表达式会 让你的模板变得不那么声明式。 我们应该尽量描述应该出现的是什么, 面非如何计算那个值。 而 且计算属性和方法使得代码可以重用。

推荐 :white\_check\_mark:

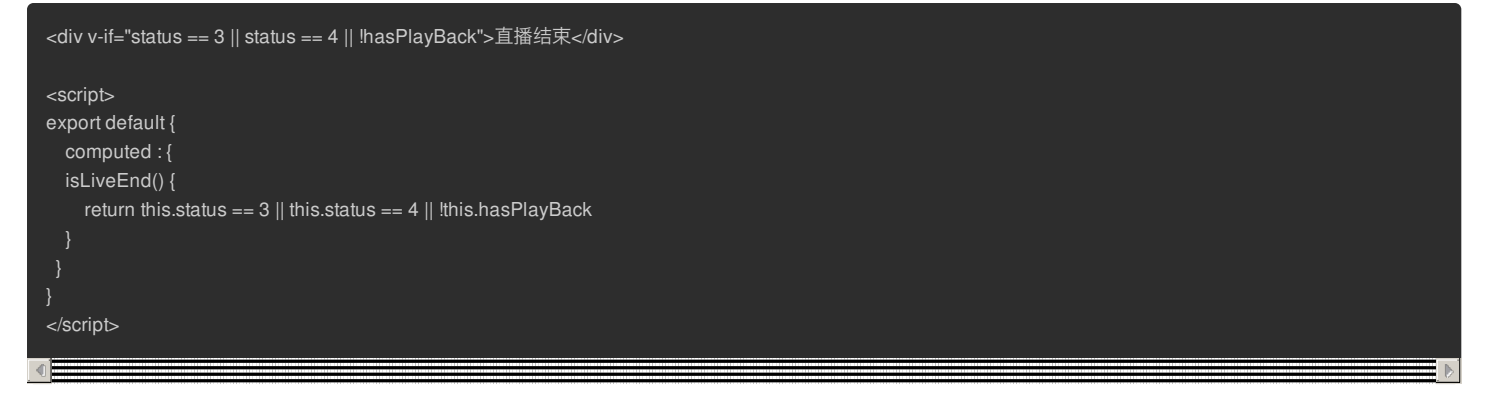

不推荐 :white\_check\_mark:

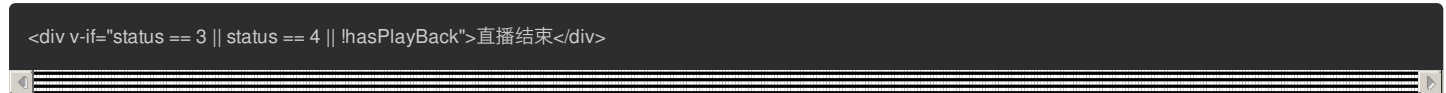

## 1.11. 指令使⽤缩写形式

推荐 :white check mark:

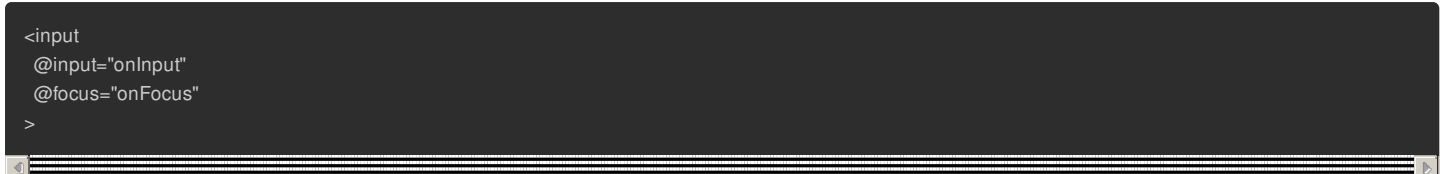

#### 不推荐 :negative\_squared\_cross\_mark:

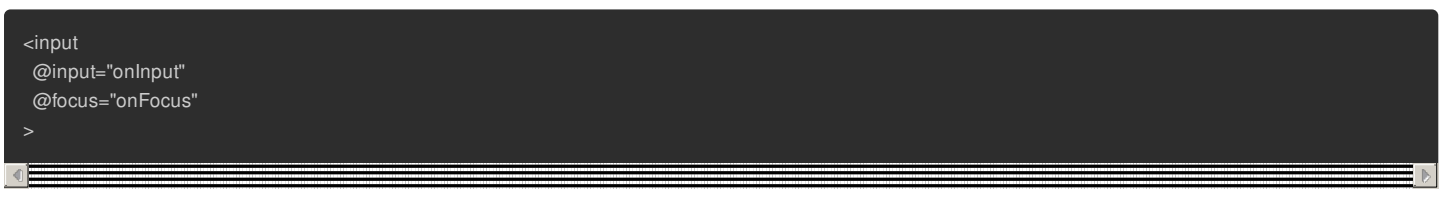

## 1.12. 标签顺序保持一致

单⽂件组件总是让标签顺序保持为

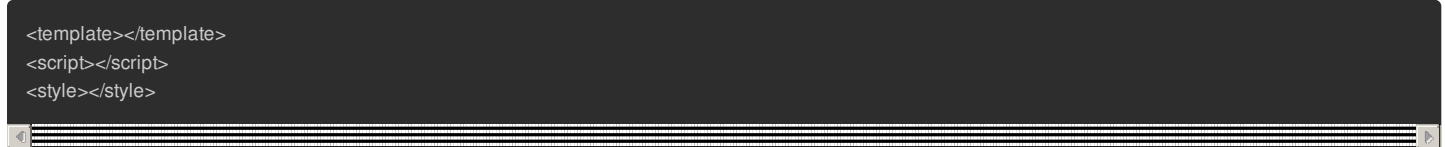

# ⼆、Vue-Router 规范

## 2.1 页⾯跳转使⽤路由传参

不要保存在 store 中, 而是直接用 query 带过去, 因为保存在 store 中, 会因为刷新页面导致数据丢失

#### 2.2 使⽤路由懒加载

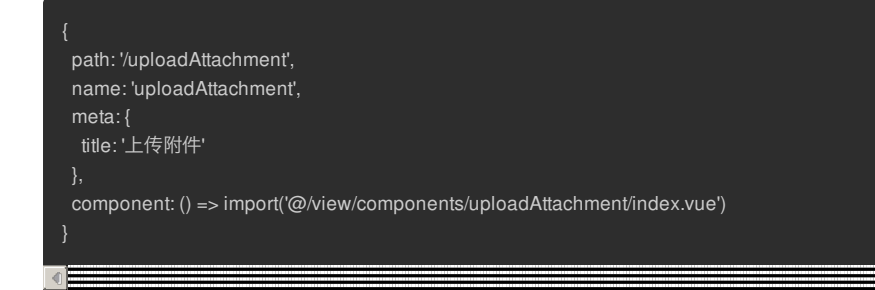

## 2.3 router命名规范

- path、childrenPoints 命名使用 kebeb-case 命名规范(与vue的目录结构保持一致)
- name 命名使用 PascalCase 命名, 但是要与component组件名保持一致(因为要保持keep-alive特性, 所以必须一致)
- path 命名使用 kebeb-case 命名, 而且必须是 / 开头, 另外子路由也需要使用 / 完整路径(这样查找会比较容易)

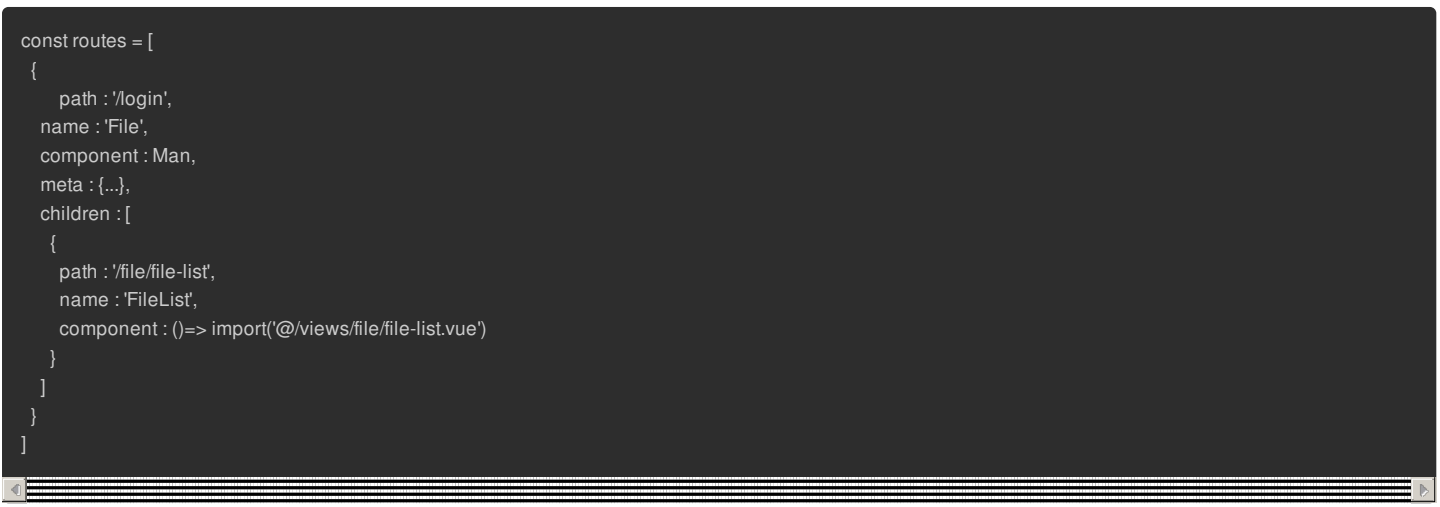

# 三、项目目录规范

## 3.1 前后端命名统一

vue 项目中所有命名一定要与后端命名统一。

例如: 后端 privilege, 前端无论是 route 、store 、api 等都必须使用 privilege

### 3.2 使⽤ vue-cli 或者 vite

脚手架

#### 3.3 ⽬录说明

目录名按照下面命名,目录下的文件,没有特别原因,统一用 kebab-case 命名

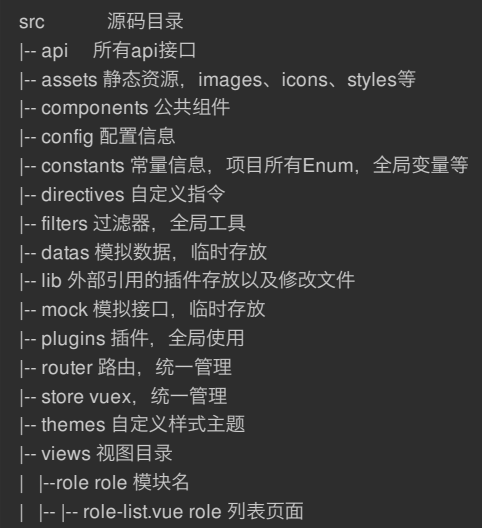

### api ⽬录

- **文件、变量名要与后端保持一致**
- 此目录对应后端API接口, 一个Controller对应一个js文件。若项目比较大, 则按照业务划分子目录, 并且与后端保持一致
- api 的方法命名尽量与后端 api url 保持语义的高度一致性
- 对于 api 的每个方法要添加注释, 注释要与后端 swagger 文档保持一致

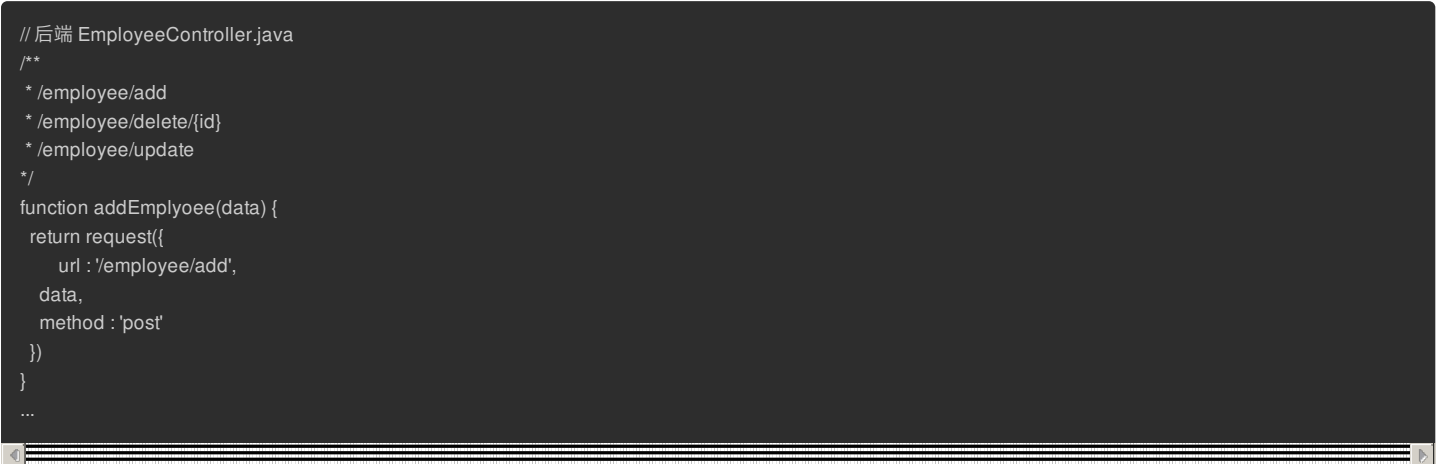

#### assets 目录

静态资源⽬录,⾥⾯存放 images、styles、icons等资源,也是⽤ kebab-case 命名

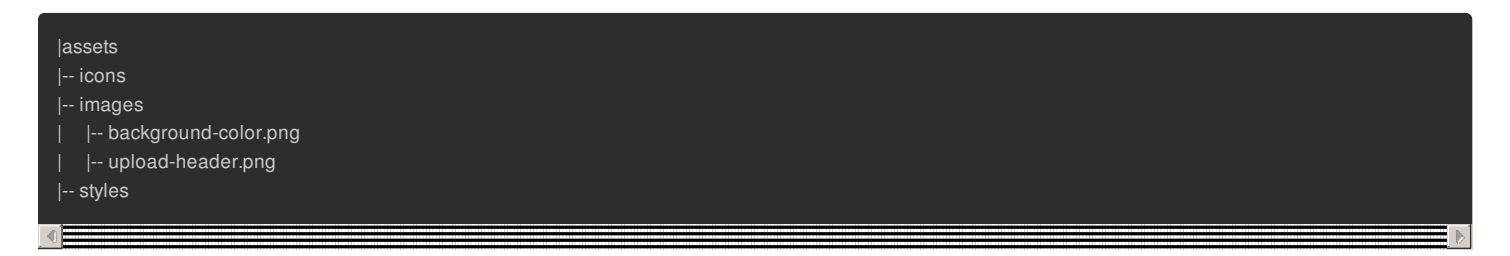

#### components ⽬录

组件存放目录,目录命名为 kebab-case, 组件命名规则也是 kebab-case

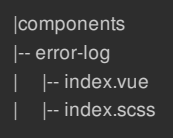

#### constants ⽬录

```
此目录存放项目的所有常量,如果常量在vue中使用,请使用 vue-enum 插件
```
|constants |-- index.js |-- role.js |-- employee.js

#### router 与 store

这两个目录一定要按照业务拆分,不能放到一个js文件中

- router 尽量按照 views 中的结构保持一致
- store 按照业务进行拆分不同的js

#### views⽬录

命名要与后端、router、api保持⼀致

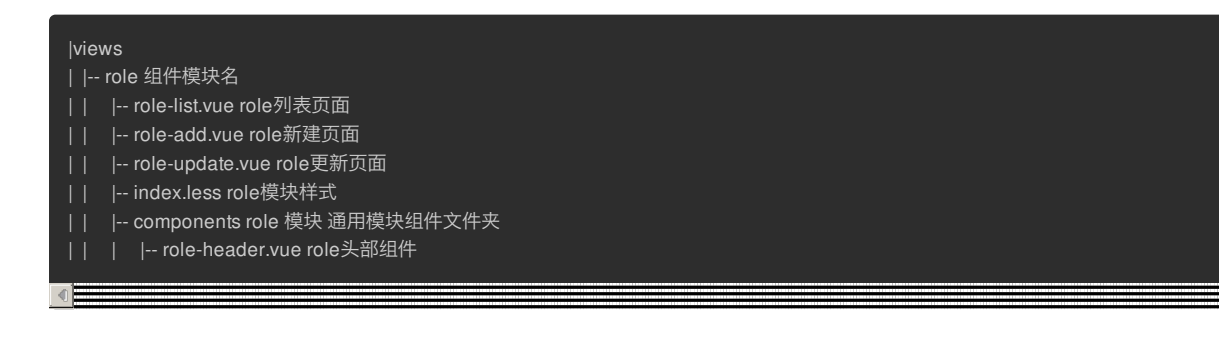

## 3.4 其他说明

#### 注释

整理必须加注释的地方

- 公共组件使用说明
- api 目录的接口 js 文件必须添加注释
- store 中 state, mutation, action 等必须添加注释
- vue 文件中的 methods, 每个 method 必须添加注释
- vue 文件中的 data, 非常见单词需要添加注释

#### ⼿动操作DOM

因为已经使用Vue数据驱动框架,尽量通过数据驱动的形式更新DOM,不到万不得已不要手动操作DOM,包括

增删改DOM元素

- 更改样式
- 添加事件

### 删除无效代码

例如 console.log 等废弃或调试的代码